```
#!/usr/bin/perl
 use warnings;
 print "perlMakeModelTables2.pl is being run\n " ;
 $paramfilename = 'BSIM4ParametersListing0.txt' ;
 $ProcessOrder = 'ReOrderList' ;
 $ModelFiles = \qquad \qquad 'BeenReordered_Padded0.txt' ;
 $GeoName = 'nmos' ;
 $Modelkey = '.model';
 $pad len = 10;
 $pad len1 = 9;
 $pad_length2 = 30;\begin{array}{lll} \hbox{\small $\$N\_proc$} = & \hbox{\small $0$;} \\ \hbox{\small print} & \hbox{\small ``\`n'';} \end{array}print$ProcessLabel = sprintf("%-${pad_len}s",$GeoName);
 print \blacksquareopen(INFILE, "$ProcessOrder") || die "cannot open $ProcessOrder" ;
 @ArrayOfLines = <INFILE> ;
 foreach({@ArrayOfLines}) * < 0 > each at $ProcessOrder{ (@ArrayOfWords) = split(//, $Eachline) ;
 $Each line =~ s/\n//g ;
 $processValue[$N_proc] = $Eachline;
 $N\_proc = $N\_proc +1;$Process2Label = sprintf("%s",$ArrayOfWords[0]);
 $ProcessLabel = sprintf("%${pad_len}s",$Process2Label);
 print \blacksquare \blacksquare} print \mathbb{R}^n ; \mathbb{R}^n ; \mathbb{R}^n ; \mathbb{R}^n ; \mathbb{R}^n (0 \mathbb{R}^nclose(INFILE) ;
 # print "@processValue \n";
 $N$ proc = $N$ proc +1;open(INFILE1, "$paramfilename") || die "cannot open $paramfilename" ;
 @ArrayOfParameters = <INFILE1> ; 
 # print "@ArrayOfParameters\n";
 foreach(@ArrayOfParameters) \#< 1 >each at $paramfilename
\{ (\text{@ArrayOfPWords}) = split(//, $Paramline) ;
 $L1 = length($ArrayOfPWords[0]);
 $First = $ArrayOfPWords[0];
 $Second = substr($Paramline, $L1+1, length($Paramline) -$L1 -2 );
 if ( $First = ~/ == = / ){ print "$Paramline"; } else
                                    sprintf("%-${pad_len}s", $First); #< 1B >print comment
 $Secondpadded = pack("A$pad len2",$Second);
 $ParmLine2Print = sprintf("%-${pad_len}s|", $First);
 for (\frac{5}{k=0}; \frac{5}{k} < \frac{5}{N} \cdot \frac{5}{k+1}) (\frac{5}{2} \cdot \frac{5}{N+1}) (\frac{5}{2} \cdot \frac{5}{N+1}) (\frac{5}{2} \cdot \frac{5}{N+1}) (\frac{5}{2} \cdot \frac{5}{N+1}) (\frac{5}{2} \cdot \frac{5}{N+1}) (\frac{5}{2} \cdot \frac{5}{N+1}) (\frac{5}{2} \cdot \frac{5}{N+1}) (\frac{5}{2} \cdot \frac{5}{N+1}) (\frac{5}{2} \cdot \$PrintLineArray[0] = sprintf("%-${pad_len}s", $First);
 for (\frac{1}{2} = 0; \frac{1}{2} < \frac{1}{2}N_p \text{ proc}; \frac{1}{2} + \frac{1}{2}) #< 2 > each at $processValue[$i]
{ <b>5This Process =</b> <b>5A</b> <b>6B</b> <b>6C</b> <b>6D</b> <b>7D</b> <b>7D</b> <b>8D</b> <b>7D</b> <b>8D</b> <b>7D</b> <b>8D</b> <b>8D</b> <b>7D</b> <b>8D</b> <b>8D</b> <b>7D</b> <b>8D</b> <b>9D</b> <b>7D</b> <b>9D</b> <b>9D</b> <b>9D</b> <b>9D</b> <b>9D</b> <b>9D</b> <b>9D</b> <$RightProcess = 0;
 $RightModel = 0;
 open(INFILE2, "$ModelFiles") || die "cannot open $paramfilename" ;
 @ArrayOfDataLines = <INFILE2> ;
 foreach(@ArrayOfDataLines) #< 3 >each line in $ModelFiles
{ if ($Dataline =~ /$ThisProcess/i) { $RightProcess = 1;} 
 if ($RightProcess > 0 & ($Dataline =~ /$Modelkey/i) & ($Dataline =~ /$GeoName/i) ) 
{ # print \qquad \qquad "$ThisProcess $Dataline";
 $RightProcess = 0;
 $RightModel = 1;
}
 if ($RightModel > 0) #< 4 >do if rightmodel
\{ (\text{@ArrayOfData}) = split(/\s+/,$Dataline) ;
 # $DLen = $#ArrayOfData;$DLen2 = @ArrayOfData;
 for (\frac{1}{2})=0; \frac{1}{2} < $DLen2; \frac{1}{2} + \frac{1}{2} + \frac{1}{2} + \frac{1}{2} + \frac{1}{2} + \frac{1}{2} + \frac{1}{2} + \frac{1}{2} + \frac{1}{2} + \frac{1}{2} + \frac{1}{2} + \frac{1}{2} + \frac{1}{2} + \frac{1}{2} + \frac{1}{2} + \frac{{ if ($ArrayOfData[$j] =~ /$First\b/i) #< 6 >found right parameter and value
{\hbox{\bf \{ }}\# \hbox{\bf \, print}} {\hbox{\bf \, for any $f$}} {\hbox{\bf \, for any $f$}} {\hbox{\bf \
```
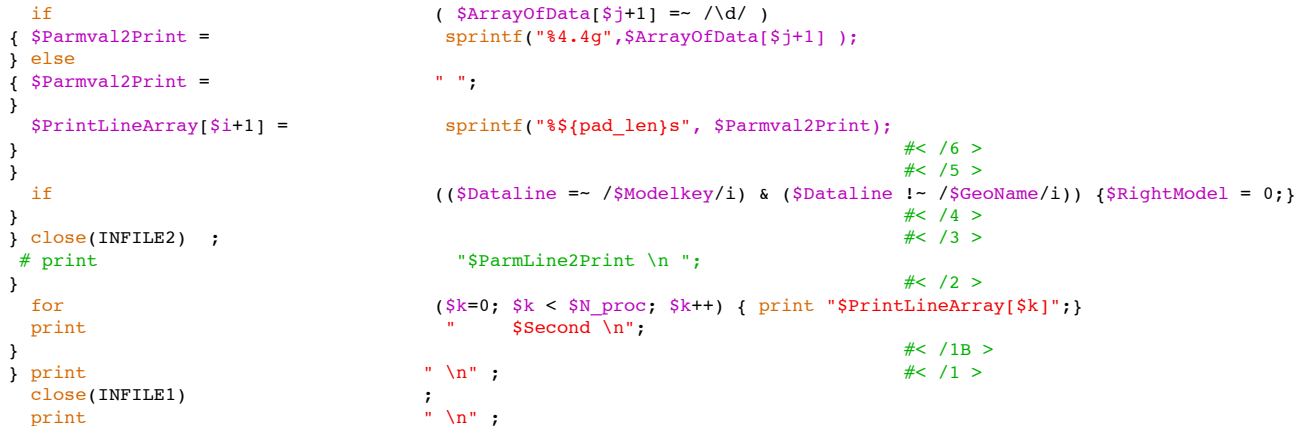

# cd /Users/donsauer/Documents/KEY/IDEA2IC/PlayWithPerl

# perl MakeModelTables2.pl